#### 322 Compilers

### Why take this course?

- Understanding tools better; what does the compiler really do?
- Computer Engineering & Architecture people: the compiler is your lens to the world
- Phil Greenpun's 10th rule of programming:

*Any sufficiently complicated C or Fortran program contains an ad hoc, informally-specified, bug-ridden, slow implementation of half of Common Lisp.*

Interpreters vs Compilers

**interpreter** : program → answer **compiler** : program → program // no answer!

no interpreter ⇒ programs don't run

# Why Compile?

Performance. That's the *only* reason.

#### Why Compile?: Interpreter overhead

```
addl %rax,%rbx
vs
(define (interp exp)
  (type-case FAE exp
    [num (n) (num n)]
    [add (lhs rhs)
          (let ([lv (interp lhs)]
                [rv (interp rhs)])
            (type-case FAE-Value lv
              [numV (ln)
                    (type-case FAE-Value rv
                      [numV (rn) (+ ln rn)]
                      [else (error 'interp)])]
              [else (error 'interp)]))]
    ...))
```
# Why Compile?: Automate Transformations

• Bad maintenance practices, yet profitable transformations

For example unrolling loops; when the chip sees straight-line code it can go faster:

It can "look ahead" and thus make good guesses about what is going to happen next,

filling in caches early, keeping the pipeline full, etc

### Why Compile?: Automate Transformations

• Lower-level details are exposed in destination language

For example, variables might live on the stack or in registers; want to use registers as much as possible

# Goalposts

Build a compiler accepting a language (L5) that has:

- Higher-order functions
- Safe, mutable arrays
- Arithmetic on (bounded) integers
- Recursive binding form
- Conditionals

and producing x86-64 assembly

Front End  $\Rightarrow$  Middle End  $\Rightarrow$  Back End

# Goalposts

Build a compiler accepting a language (L5) that has:

- Higher-order functions
- Safe, mutable arrays
- Arithmetic on (bounded) integers
- Recursive binding form
- Conditionals

and producing x86-64 assembly

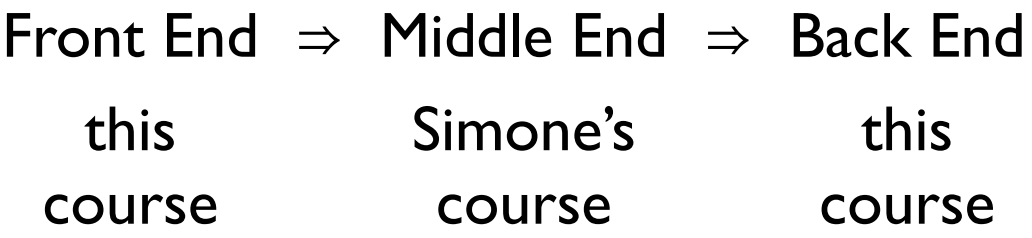

```
(letrec ([fib
          (lambda (n)
             (if (= n 0)
                 0
                 (if (= n 1)
                     1
                     (+ (fib (- n 1))
                         (fib (- n 2))))))])
  (print (fib 10)))
```
no more higher-order functions

```
((print (:fib 10))
 (:fib
  (n)
  (if (= n 0)
      0
      (if (= n 1)
          1
           (+ (:fib (- n 1))
              (:fib (- n 2)))))))
```
every intermediate result has a name

```
((let ([fibten (:fib 10)])
   (print fibten))
 (:fib
  (n)
  (let ([niszero (= n 0)])
    (if niszero
        0
        (let ([nisone (= n 1)])
          (if nisone
              1
               (let ([n1 (- n 1)])
                 (let ([fn1 (:fib n1)])
                   (let ([n2 (- n 2)])
                     (let ([fn2 (:fib n2)])
                       (+ fn2
                          fn1)))))))))))
```
#### no more nested expressions

```
(:main
0
0
(rdi <- 10)
 ((mem rsp -8) <- :fr)
 (call :fib 1)
 :fr
 (rdi <- rax)
 (rdi *= 2)
 (rdi += 1)
(call print 1)
 (return))
                         (:fib
                          1
                          0
                          (cjump rdi = 0 :zero :nonzero)
                          :zero
                          (rax <- 0)
                          (return)
                          :nonzero
                          (cjump rdi = 1 :one :recur)
                          :one
                          (rax <- 1)
                          (return)
                          :recur
                          (n <- rdi)
                          (rdi -= 1)
                          ((mem rsp -8) <- :for)
                          (call :fib 1)
                          :for
                          (result <- rax)
                          (n - 2)(rdi <- n)
                          ((mem rsp -8) <- :ftr)
                          (call :fib 1)
                          :ftr
                          (rax += result)
                          (return))
```
#### Fib in L1 no more variables (just registers)

```
(:main
0
0
 (rdi <- 10)
 ((mem rsp -8) <- :fr)
 (call :fib 1)
 :fr
 (rdi <- rax)
 (rdi *= 2)
 (rdi += 1)
 (call print 1)
 (return))
                         (:fib
                          1
                          2
                          (cjump rdi = 0 :zero :nonzero)
                          :zero
                          (rax <- 0)
                          (return)
                          :nonzero
                          (cjump rdi = 1 :one :recur)
                          :one
                          (rax <- 1)
                          (return)
                          :recur
                          ((mem rsp 0) <- r12)
                          ((mem rsp 8) <- r13)
                          (r12 <- rdi)
                          (rdi -= 1)
                          ((mem rsp -8) <- :for)
                          (call :fib 1)
                          :for
                          (r13 <- rax)
                          (r12 -= 2)
                          (rdi <- r12)
                          ((mem rsp -8) <- :ftr)
                          (call :fib 1)
                          :ftr
                          (rax += r13)
                          (r12 <- (mem rsp 0))
                          (r13 <- (mem rsp 8))
                          (return))
```
#### Implementation/Project overview

- $LS \rightarrow LA \rightarrow L3 \rightarrow L2$ , each one step
- $L2 \rightarrow L1$ , multiple steps:
	- spilling
	- graph coloring
	- graph construction
	- liveness analysis

Speed test

2 assignments per step: tests & implementation

There is no real "late" code

Use any PL you want (learn a new one!)

**https://www.eecs.northwestern.edu/~robby/courses/322-2016-spring/**

Want to pair program? Give me a **written** note (one from each member), with the promise on the web page More admin details, including grading rubric, on website; read it